$SDMS#AAOO17$ 9403000262 NUCLEAR ORGANIZATION S0123-XXXII-2.5 Rev. 1 Page 1 of 40 7. 8. PCN No. 1-2 MAR 12. **RECEIV** PROCEDURE CHANGE NOTICE (PCN) **MAR 2 1 1994** SITE FILE COPY Procedure Title Sampling Program For Assessing, Estimating, and Reporting  $2.$ Commercial Grade Item Quality PAX No. 86658 Originator Jerry W. Reynolds  $3.$ Date Originated March 10, 1994 4. Reason For Change To correct error in Table 2 (Attachment 6) Standard 5. Nondestructive and Standard Destructive Sampling Size ý. Description of Change: 6. ntire Document PCN Affected Page PCN INCORPORATES PCN 1-1 N/A 9. PCN Deviation Approval (if required): Date Responsible Division Manager/Designee A/BR Credit 10. The entire document was reviewed in conjunction with this PCN and found to be acceptable.<br>This constitutes an annual/biennial review disposition of "Acceptable As Written-Extend")<br>according to SO123-VI-1.0.2. N/A Date Responsible Division Manager/Designee Approvals 11. 3/10/94 18  $3 - 10.96$ N/A<br>Station, Technical/Designee Date Manager Cate Procédu  $3 - 10 - 9$ ble Division Maker/Designee Date Nuclear SCE 26-271 REV. 1 9/92 [REFERENCE: S0123-V1-40.2]

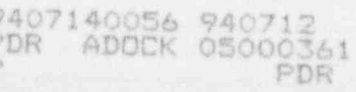

 $\tilde{b}_j^{\dagger}$ F è

6

#### NUCLEAR ORGANIZATION PROCUREMENT ENGINEERING OUALITY PROCEDURE S0123-XXXII-2.5 PCN 1-2

REV. 1 05/21/93

 $\tau\tau$ 

#### SAMPLING PROGRAM FOR ASSESSING, ESTIMATING, AND REPORTING COMMERCIAL GRADE ITEM OVALITY

-- ,-

## TABLE of CONTENTS

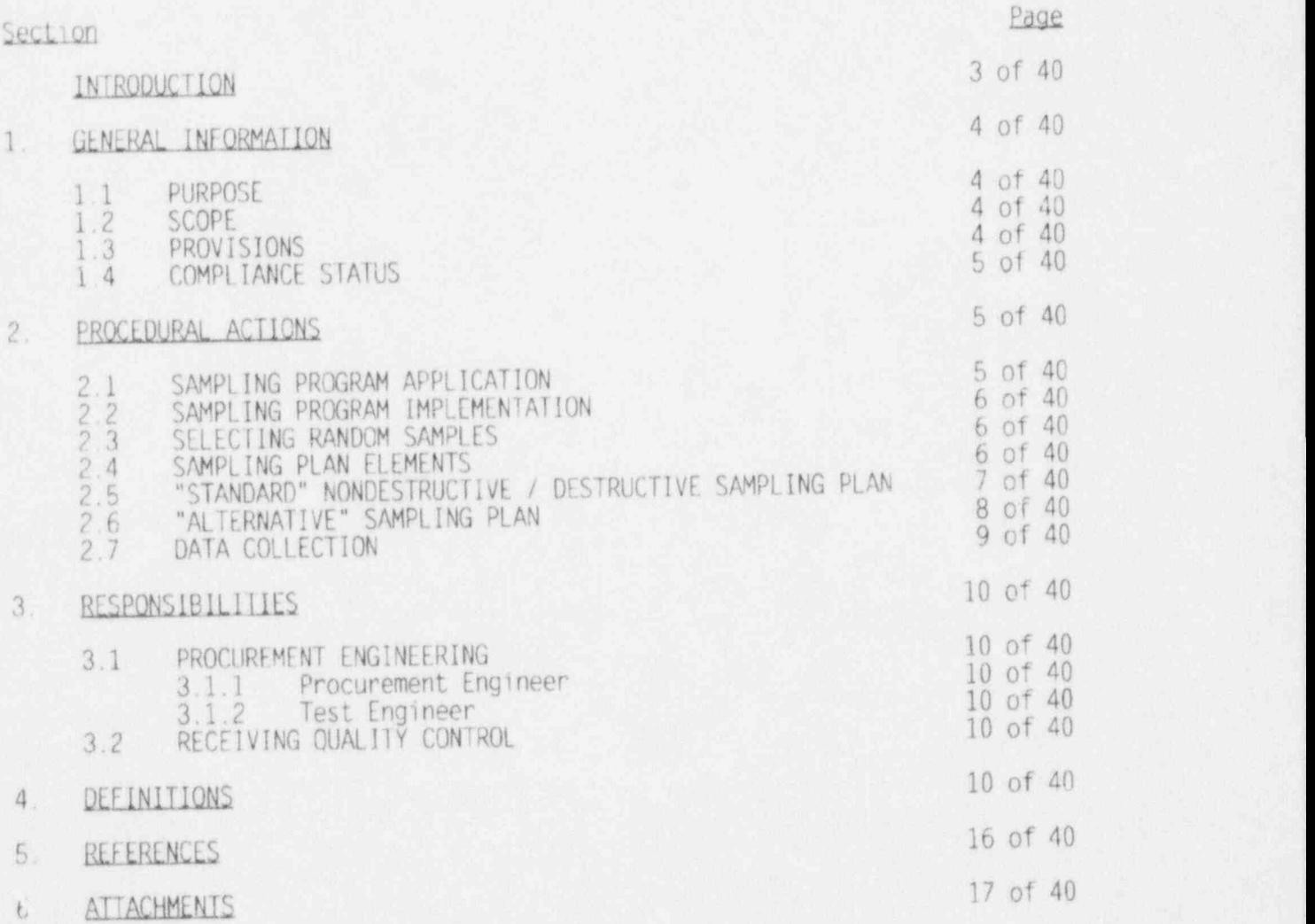

REV. 1 05/21/93

#### INTRODUCTION

Traditionally, sampling plans in the past have l'een based upon criteria that permit acceptance of a lot when a predetermined allowable number of nonconformances are encountered during testing / inspection. With improvements in manufacturing technology and methodology, the traditional acceptance sampling plan needs to be replaced with a system focused on product quality. This statistical sampling program shall be employed when procuring items, to provide a 95 percent assurance of zero defects per lot / batch with a consumer risk of 5 percent.

The concept to be used is that of the ratio of nonconforming items to the total samples subjected to inspection/test, converted to Parts Per Million (PPM) by multiplying by 10 (or 1.000.000). This approach provides a uniform method for the measurement of vendor ready-to-ship product quality as received by the consumer. It allows a customer to set quality requirements, or Specified Quality Level (50L). and provides a method for verifying that an individual batch/lot/item meets the SQL. The customer now has a way of comunicating to the supplier a realistic conformance level that will be acceptable. A key feature of this PPM specification is that it provides i incentives for suppliers to improve their quality. The PPM specification shall be adopted by Procurement Engineering as part of the samrling process which will be addressed by this procedure.

A parallel concept, used by manufacturing, compares process capability to an engineering specification and is referred to as a Process Capability Index (Cp) . It is calculated as the ratio, expressed as a decimal, of the Tolerance Band (Engineering Spec) to the Process Capability Spread (known as 6 sigma). When expressed in relation to the specification mean, it is referred to as the (Cpk) index. The requirement for manufacturing to supply their Cpk index for a batch/lot/item shall be a phased-in technical requirement to the individual Procurement Engineering Package (PEP).

The SQL in PPM approach has been endorsed by the Electronics Industries Association (EIA) as referenced in Sections 5.13 - 5.16 of this procedure.

REV. 1 05/21/93

#### SAMPLING PROGRAM FOR ASSESSING, ESTIMATING. AND REPORTING COMMERCIAL GRADE ITEM QUALITY

.- - -

#### 1. GENERAL INFORMATION

#### 1.1 PURPOSE

The purpose of this procedure is to establish a uniform sampling program for accepting commercial grade items (CGIs) at San Onofre Nuclear Generating Station (SONGS). As established by SONGS management, this statistical sampling program shall be employed when procuring items, to provide a 95% assurance of zero defects per lot/batch with a consumer risk of 5%. Additionally, this procedure provides a process for evaluating the quality/ acceptability of SCE suppliers.

- 1.2 SCOPE
	- 1.2.1 This procedure provides for the design, implementation, reporting, and monitoring of a sampling program. This sampling program is necessary to maintain supplier performance history.
	- 1.2.2 This sampling program shall be used in the acceptance/ dedication and overcheck process to provide assurance that safety related items will perform their intended safety function. Refer to Attachment 1.

#### 1.3 ER0VlSIONS

- 1.3.1 This procedure may be implemented without employing the Supplier Quality Database (SQD). The SOD does not have an impact on the initiation of the sampling plan until the database is developed. The 500 can be developed and employed at a later date.
- 1.3.2 Sampling of Procurement Levels II. III. and VI items are subject to the conditions of this procedure per Procurement Engineering direction.
- 1.3.3 The supplier may be required. per the Purchase Order (PO). to 100% inspection prior to shipment.
- 1.3.4 The supplier/manufacturer may be required. per the PO. to submit a Capability Index (Cpk) measure of the process that produced the items specified on the P0.

#### REV. 1 05/21/93

7

1.3.5 A correlation computation between the manufacturer's Cpk and the Supplier Quality Index (SOI) may be performed to determine the association between the indexes. A coefficient of correlation will give quantitative meaning to a manufacturer's process quality.

#### 1.4 COMPLIANCE STATUS

- 1.4.1 This procedure complies with the documents identified in Appendix III of the Topical Quality Assurance Manual (T0AM).
- 1.4.2 Prior to the use of Nuclear Organization Procedures, it is the user's responsibility to verify the revision and any Procedure Change Notices (PCNs) are current by using one of the following methods:
	- . Access the San Onofre Document Management System (SDMS)
	- Contact the NES&I. Procedures Group

#### 2. PROCEDURAL ACTIONS

,

The Procurement Engineer (PE) is responsible for implementing the sampling program as defined herein, unless otherwise indicated.

- 2.1 SAMPLING PROGRAM APPLICATION
	- 2.1.1 This statistical sampling program shall be employed when procuring items, to provide a 95% assurance of zero defects per lot/batch with a consumer risk of 5%.
	- 2.1.2 This statistical acceptance sampling program shall be used for inspection/test by attributes and variables.
		- 1. If a single failure/nonconformance is found in a sampling population. the acceptance of the entire lot shall be invalidated.
		- 2. If there is a schedule critical need for an item. conduct 100% sort of the lot until an acceptable quantity meeting the need is obtained. Reject the remainder of the lot.
	- 2.1.3 Lot formation shall be based on product free from transport damage (induced failures) before lot quantity and sampling size are determined.
	- 2.1.4 All samples selected for testing/inspection shall be randomly selected (refer to Section 2.3).

REV. 1 05/21/93

- 2.1.5 In most cases, nondestructive test(s) shall be conducted before destructive tests.
- 2.1.6 Exceptions to this sampling program requires an engineering basis of justification that is to be documented and approved by the Test Lab Supervisor. !

#### 2.2 SAMPLING PROGRAM IMPLEMENTATION

- 2.2.1 The Procurement Engineering Package (PEP) shall specify the applicable sampling plan requirements, per 50123-XXXII-2.1. Quality Affecting Technical Evaluation / Procurement Classification and Acceptance Process.
- 2.2.2 When material is received, warehouse services checks for overage and shortages. At this time it is determined if the overage or damaged items should be returned to the vendor (for minor cost items). Once the warehouse has released the shipment for QC inspection, the entire population of a specific item shall be considered a lot for use of this procedure.

#### 2.3 SELECTING RANDOM SAMPLES

It is important that samples are taken at random. A random sample set ensures a proper representation of the lot/batch. To conduct random sampling, generate a random number set. The random numbers generated shall be used to identify the items of the lot / batch subject to inspection/test.

A random number set shall be established per:

1 - The PE Random Number Generator

or

;

2 - The Random Number Table

Refer to Attachments 2 and 3.

The PE Random Number Generator shall be approved by the PE Supervisor.

- 2.4 SAMPLING PLAN FlFMENTS
	- 2.4.1 Supplier Quality Index (SCT) in units of Parts per Million (PPM)
		- 1. A SQI shall be established to evaluate supplier quality and acceptability. The SQI shall be tracked in an electronic database.

#### REV. 1 05/21/93

 $\epsilon$ 

- 2. The following are the parameters for S0I in PPM for the class or classes of characteristics subject to inspection / test:
	- \* Number of randomly selected items form a lot / batch without replacement (sample size).
	- . Number of sample items classified by inspection/test as nonconforming.
	- \* Average proportion of nonconforming items.

#### 2.4.2 PPM Assessment

Assessment of PPM is determined by a test of samples drawn at random from an individual lot or series of lots which are selected to compose a given population. This assessment of PPM is based on test data derived from received items.

Refer to Attachment 4 if there is not any previously established past history.

#### 2.5 " STANDARD" NONDESTRUCTIVE / DESTRUCTIVE SAMPLING PLAN

Refer to Attachment 5 (Page 1 of 2), Keypoints A & B (notated by hexagon) of the flowchart.

- 2.5.1 For "standard" nondestructive and "standard" destructive testing / inspection, sample size shall be established using Table 2, Attachment 6.
- 2.5.2 When destructive testing is specified by the Procurement Engineering Package (PEP), additional quantities shall be <sup>1</sup> purchased. If only one set of specimens is required for <sup>|</sup> destructive testing Table 3 Attachment 7 shall be used. For PEPS requiring more than one set of test specimens for destructive testing. contact the CGI lab Supervisor for the correct order quantity.
- 2.5.3 If destructive testing is called out, an engineering basis may be used to justify using nondestructive testing. Refer to Attachment 8 for an example of such a justification.
- 2.5.4 If destructive sampling is necessary and the "standard" destructive sampling plan cannot be implemented, then an " alternative" sampling plan (Section 2.6) may be implemented provided that an engineering basis is established to justify using the "alternative" plan.

REV. 1 05/21/93

2.5.5 When destructive testing is required, special consideration should be given to the number and types of test samples needed. Based on the number of test samples needed, the order quantity shall be adjusted.

#### 2.6 " ALTERNATIVE" SAMPLING PLAN

Refer to Attachment 5 (page 1 of 2), Keypoint C (notated by hexagon) of the flowchart, and to Attachment 9 for an example.

There are two critical paths one may take in order to implement the "alternative" destructive sampling plan.

- Path 1: Traceable Items<br>Path 2: Non-Traceable It
- Non-Traceable Items
- 2.6.1 Path 1: Traceable Items
	- 1. When production treceability exists, a sample size of one for each critical characteristic or attribute shall be sufficient. Refer to Table 4. Attachment 10.
	- 2. Once the critical characteristics to be verified have beer, identified and the sample size for each critical characteristic has been chosen, there are different approaches for selecting samples to verify the critical characteristics.
		- a. Aporoach  $A$  The same sample is used to verify all the critical characteristics. Approach A shall be the approach of choice if it can be suitably employed.
		- b. Aporoach B A different sample is randomly selected from the lot to verify each critical characteristic.
- 2.6.2 Path 2: Non-Traceable Items
	- 1. When non-traceability exists. a sample size shall be established using Table 5, Sample Size for "Alternative" Testing (Non-Traceable Items). Refer to Attachment 11,
	- 2. Refer to Step 2.6.1.2.

REV. 1 05/21/93

r

- 2.6.3 The following are examples of the factors that shall provide justification for use of the " alternative" sampling plan:
	- 1. The supplier has a history, based on the SQI. of providing a consistently conforming product.
	- 2. The existence of a correlation between a nondestructive test and a destructive test. For example, hardness has a direct correlation with tensile strength for many material types. An increased sample size for the nondestructive hardness test can compensate for the small sample size chosen for the tensile strength test.

#### 2.7 DATA COLLECTION

4

- 2.7.1 A copy of page 1 of the Receiving Inspection Data Report (RIDR) will provide the information necessary to calculate the SQl. Refer to Attachment 12 for the basis for calculating the SQI.
- 2.7.2 The period over which the data may be accumulated for assessing PPM can be defined by the manufacturer, but shall not exceed two years (refer to EIA-554). When stating a calculated value of Cpk/PPM, the manufacturer must state over what time period the data was accumulated.
- 2.7.3 Inclusion of Data
	- 1. An entire sample shall be inspected for the data to be representative of a lot/batch of product.
	- 2. Data from a product item identified as nonconforming under nultiple classes of quality criteria shall be used only once in any assessment of a quality value.
- 2.7.4 Supplier Quality Database (SQD)

.

- 1. Quality related information on safety related items delivered to the warehouse area shall be entered into the 500 (via the RIDR) by the responsible Test-Engineer.
- 2. If an item has been dispositioned as an " induced failure" it shall not be evaluated in the 501 analysis.

REV. 1 05/21/93

.-.

#### 3. RESPONSlBlLIIIES

#### 3.1 PROCUREMENT ENGINEERING

3.1.1 Procurement Engineer

Responsible for implementing the appropriate sampling plan. If the "alternate" sampling plan is implemented. an engineering basis of justification must be provided.

#### 3.1.2 Test Engineer

Responsible for:

- 1. The input of information from the RIDR to the 500.
- 2. Calculating the 501.
- 3. Maintaining a local history file of the RIDR copies.

#### 3.2 RECFIVING OUALITY CONTROL (ROC)

Responsible for:

- 3.2.1 Documenting test results on the RIDR.
- 3.2.2 Forwarding a copy of the RIDR to the Test Engineer responsible for updating the 50D.
- 3.2.3 Reporting nonconformances identified during the receipt inspection and testing process. These nonconformances shall be documented on a Warehouse Nonconformance Report (WNCR) form, after which the WNCR shall be forwarded to the WNCR Coordinator for processing. Upon satisfactory completion of the disposition and closecut of the WNCR. the responsible Test Engineer shall then update the 500.

#### 4. DEFINITIONS

#### 4.1 ACCEPTANCE

The employment of methods to produce objective evidence which provides assurance that a CGI is the item specified.

4.2 ACCEPTANCE CRITERIA

The specific pass/fail parameters employed in the test procedure to verify an item's critical characteristics.

REV. 1 05/21/93

#### 4.3 ACCEPTANCE SAMPLING

One or more units of product or a quantity of material, drawn from a specific lot or process for purposes of inspection to provide information that may be used as a basis for making a decision concerning acceptance of that lot or process. (ASQC)

#### 4.4 ATTRIBUTE

A qualitative property that a product either has or does nct have.  $(ASOC)$ 

#### 4.5 BATCH

A definite quantity of some product or material produced under conditions that are considered uniform. (ASQC)

#### 4.6 CAPABILITY INDEX (Cok)

A measure of the process capability in relation to the specification mean and is the lesser of:

upper specification limit - mean 3 sigma

or

mean - lower soecification limit 3 sigma

### 4.7 COMMERCIAL GRADE ITEM (CGI) [10CFR21]

An item satisfying all three of the following criteria:

- 4.7.1 Not subject to design or specification requirements that are unique to nuclear facilities; and
- 4.7.2 Used in applications other than nuclear facilities; and
- 4.7.3 Is to be ordered from the manufacturer/supplier on the basis of specifications set forth in the manufacturer's published product description (for example, a catalog).

# 4.8 COMMERCIAL GRADE ITEM DEDICATION TEST PROCEDURE (CGIDTP)

CGIDTPs are procedures written to provide detailed testing requirements to verify critical characteristics necessary for the item to perform its safety related function. These procedures utilize existing specifications, regulatory guidance, and/or national industry standards.

REV. 1 05/21/93

<sup>r</sup> )

#### 4.9 CONSUMER'S RISK

The probability that a bad lot will be accepted.

#### 4.10 CRITICAL CHARACTERISTICS

Identifiable and measurable attributes/variables of an item, which once selected to be verified, provide reasonable assurance that the item will perform its safety function.

#### 4.11 DEDICATION

The point in time after which a CGI is accepted for a safety related application and deficiency reporting becomes the responsibility of the party performing the acceptance.

#### 4.12 ENGINEERING SPECIFICATION

A statement of a desired or required goal within upper and/or lower limits. The variation permitted is described as the tolerance band.

#### 4.13 INDUCED FAILURE

Any failure result not related to vendor quality. Induced failures may be caused by:

- <sup>+</sup> Transportation damage
- \* Handling accidents (e.g. dropping equ1pment)
- . Improper testing (e.g. exceeding current limits through an electrical device)
- Improper setup of testing (e.g. stripping threads on a valve  $body)$
- Invalid test parameters (e.g. test procedure calls the wrong spec.)

#### 4.14 ITEM [ANSI N45.2.10-1973]

Any level of unit assembly, including structures, systems, subsystems, subassembly, component, part. or material.

#### 4.15 LOI

- 4.15.1 The total number of units received in ROC is the lot size.
- 4.15.2 When a purchase order is received in RQC in multiple shipments, it can be considered one lot if there is batch traceability.
- 4.15.3 When a Purchase Order is received in multiple shipments, each shipment received in ROC is a lot.

REV. 1 05/21/93

4.15.4 When a Purchase Order is received in a single shipment. but multiple batches exist within the shipment, use Table 2 for sample size determination.

#### 4.16 NONCONFORMANCE

- 4.16.1 A departure of quality character istic from its intended level or state that occurs with a sevenity sufficient cause an associated product or service  $\kappa$  t to meet a specification requirement (AS0C).
- 4.16.2 A departure from the requirements specified in a contract, specification, drawing, or other approved product description.
- 4.16.3 A deficiency in characteristic. documentation or procedure, which renders the quality of an item unacceptable or indeterminate.

#### 4.17 PARTS PER MILLION (PPM) OUALITY LEVEL

The manufacturing fraction nonconforming. expressed in parts per million (ppm).

4.18 PROCESS CAPABILITY (Co)

Proportion of nonconforming or quality variation that may be expected from a production process working at the settings, speeds, material inputs, and other operating arrangements specified.

#### 4.19 PROCESS CAPABILITY RATIO

An indication of the ratio of the Engineering Specification: (Tolerance Band) to the Process Capability Spread (6 sigma).

4.20 PROCESS CAPABILITY SPREAD (6 sigma)

A measure of dispersion or scatter of the values of a random variable about the expected average (mean) expressed in standard units. A 6 sigma spread defines a condition that includes approximately 99.73% of all values resulting from a stable (in control) process.

#### 4.21 PROCUREMENT ENGINEERING PACKAGE (PEP)

A document which specifies OA/ technical requirements to procure and accept quality-affecting items or services. The PEP may incorporate other separately approved documents such as specifications or Verification Test Procedures (VTPs). CGIDTPs. or other site procedures. A PEP 1s designated with a 2. 3. 5. or 6 to indicate the procurement level methods utilized (i.e.. PEP2.  $P(X, P(X), \theta)$  is property  $P(X, \theta)$ . The property of  $P(X, \theta)$ .

REV. 1 05/21/93

v

#### 4,22 PROCURFMFNT LEVEL (P/L)

A selected method for procurement of quality-affecting items or services. The procurement level designates the type of controls applied to the procurement process commensurate with the item's or service's safety significance.

#### 4.23 RANDOM

Without definite aim, direction, rule, or method. Being or relating to a member of a set whose members have an equal probability of occurring.

#### 4.24 RANDOM NUMBER COMPUTER PROGPAM

A set of defined processes (algorithm) expressed in a sequence of instructions (program) capable of causing a computer to perform the processes and output a random number sample set.

#### 4.25 RESOLUTION CODE

A symbolic representation for a statement of a specific disposition ection taken against a nonconformance.

#### 4.26 SAFETY RELATED

A plant structure. system, component or part thereof. necessary to assure:

- 4.26.1 The integrity of the reactor coolant pressure boundary:
- 4.26.2 The capability to shut down the reactor and maintain it in a safe shutdown condition: or
- 4.26.3 The capability to prevent or mitigate the consequences of accidents which could result in potential offsite radiation exposures comparable to those referred to in 10CfR100.11

#### 4.27 SAMPL<sup>r</sup>;

A group of units, portion of material, or observations taken from a larger Collection or units. quantity or material, or observations, which serves to provide information that may be used as a basis for making a decision concerning the larger quaritity (ASQC).

#### 4.28 SAMPLE SIZE (n)

The number of units in a sample (ASQC).

Page 14 of 40

### REV. 1 05/21/93

#### NUCLEAR ORGANIZATION PROCUREMENT ENGINEERING OUALITY PROCEDURE S0123-XXXII-2.5 PCN 1-2

REV. 1 05/21/93

#### 4.29 SillPMENT-RFADY PRODUCT

Product that has been through the complete manufacturing process of build, inspect, test and final acceptance. It is product that will be shipped to customers without having to meet any further acceptance criteria. <sup>|</sup>

#### 4.30 SPECIFIED OUALITY LEVEL (SOL)

The maximum fraction nonconforming that is acceptable to the receiver of product. This is tested with a given lot and fixed levels of risk.

#### 4.31 SPLIT LOT

Any lot in which some of the itens have a preliminary disposition due to induced failures and are removed from the lot before subjected to sampling.

#### 4.32 SUPPLIER

The organization furnishing a commercial grade iterr (CGI) or basic component. This could include an original equipment manufacturer (OEM). part manufacturer. or distributor.

#### 4.33 SUPPLIER OUALITY INDEX (SOI)

An analysis used to track the product quality of a supplier, in parts per million (PPM), based on the hypergeometric distribution.

#### 4.34 IDLERANCE BAND

See Engineering Specification (refe to definition 4.12).

#### 4.35 TRACEABLE

A verified and documented history of an item from the time of the original manufacture to the present. If applicable. this history shall include, quality classification, handling, maintenance, and storage information.

#### 4.36 VARIABLE

A quantitative property that a product can be evaluated along a scale of measurement.

REV. 1 05/21/93

i

#### 5. REFERENCES

- 5.1 10CFR21. Reporting of Defects and Noncompliance
- 5.2 10CFR100.11. Determination of Exclusion Area, Low Population Zone, and Population Center Distance
- 5.3 S0123-XXXII-1. Commercial Grade Item Dedication Test Lab Program Implementation
- 5.4 S0123-XXXII-2.1, Quality Affecting Technical Evaluation / Procurement Classification and Acceptance Process
- 5.5 S0123-XXXII-3, Warehouse Nonconforming Material. Parls or Components
- 5.6 OAP N10.02. Receiving Inspection
- 5.7 EPRI NP-7218, Project 0101-7 Final Report May 1991, Guideline for the Utilization of Sampling Plans for Commercial Grade Item . Acceptance (NCIG-19)
	- 5.8 EPRI NP-6406. Project 0101-8 Final Report December 1991, Guidelines for the Technical Evaluation of Replacement Items in Nuclear Power Plants (NCIG-11)
	- 5.9 EPRI NP-5652. Project 0101-7 Final Report June 1988. Guideline for the Utilization of Commercial Grade Items in Nuclear Safety Related Applications (NCIG-07)
	- 5.10 EPRI NP-6629. Project 0101-18 Final Report May 1990 Guidelines for the Procurement and Receipt of Items for Nuclear Power Plants (NCIG-15)
	- 5 11 EPRI NP-6895. Project 0101-20 Final Report February 1991. Guidelines for the Safety Classification of Systems, Components, and Parts Used in Nuclear Power Plant Applications (NCIG-17)
	- 5.12 EPRI NP-5638, Projects 2859-5. -6, -7 Final Report April 1988. Guidelines for Preparing Specifications for Nuclear Power Plants<br>(NCIG-04)  $(NC16-04)$  is a set of the set of the set of the set of the set of the set of the set of the set of the set of the set of the set of the set of the set of the set of the set of the set of the set of the set of the set of
	- 5.13 EIA Standard 554. Assessment of Outgoing Nonconforming Levels in Parts Per Million (PPM), Nov. 1988
	- 5.14 EIA Standard 555, Lot Acceptance Procedure for Verifying Compliance With the Specified Quality 1evels (SQL) in PPM. Jan. 1989
	- 5.15 EIA Standard 585, Zero Acceptance Number Sampling Procedures and Tables for Inspection by Attributes of Isolated Lots, June 1991

,

. .. \_

REV. 1 05/21/93

- 5.16 EIA/IS Standard 32. Assessment of Quality Levels in PPM Using Variables Test Data. Jan.1989
- 5.17 MIL STD 105-E. Sampling Precedures and Tables for Inspection by Attributes
- 5.18 Eighteenth Annual National Energy Division Conference. Commercial Grade Item Dedication Srssion
- 5.19 Reliability, Availability, and Maintainability (RAM) Dicticnary, edited by T.P. Omdahl. ASOC Ouality Press, 1988
- 5.20 Quality Control Handbook, edited by J.M. Juran. Section 24: Sampling by Attributes. J.M. Wiesen. McGraw-Hill. 3rd Edition
- 5.21 ANSI N45.2.10-1973. Quality Assurance Terms and Definitions
- 5.22 ANSI/ASME B18.18.1M. Inspection and Quality Assurance for General Purpose Fasteners
- <sup>i</sup> 5.23 Form 26-535. Supplier Product Quality Transmittal (SPOT)

#### 6. AITACHMENTS

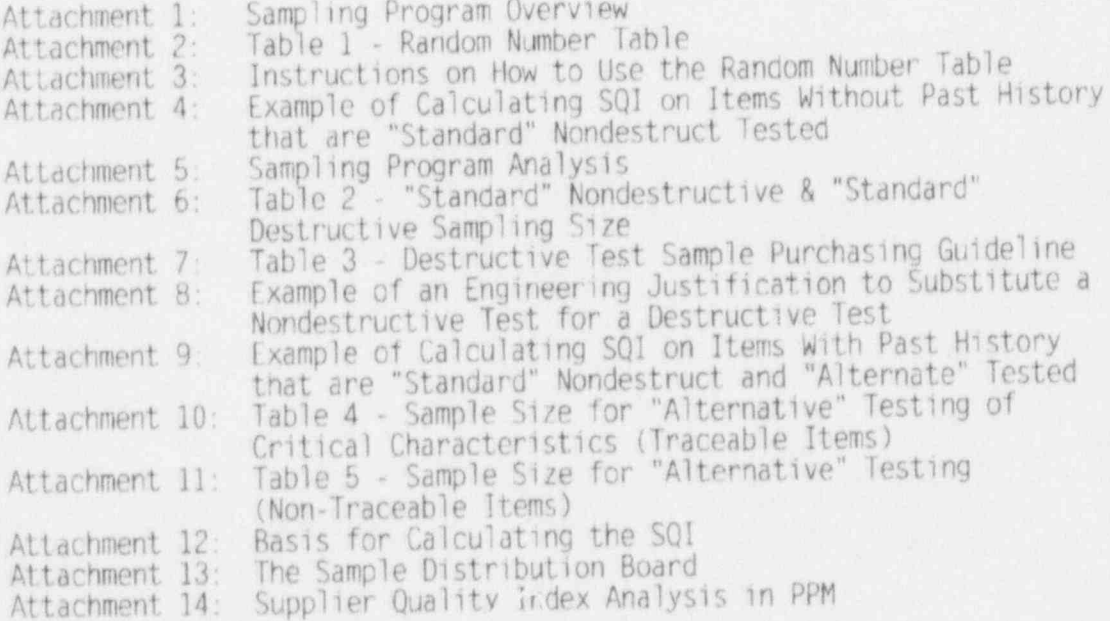

### NUCLEAR ORGANIZATION

#### PROCUREMENT ENGINEERING QUALITY PROCEDURE SO123-XXXII-2 5 PCN 1-2

REV. 1 05/21/93

ATTACHMENT 1 SAMPLING PROGRAM OVERVIEW

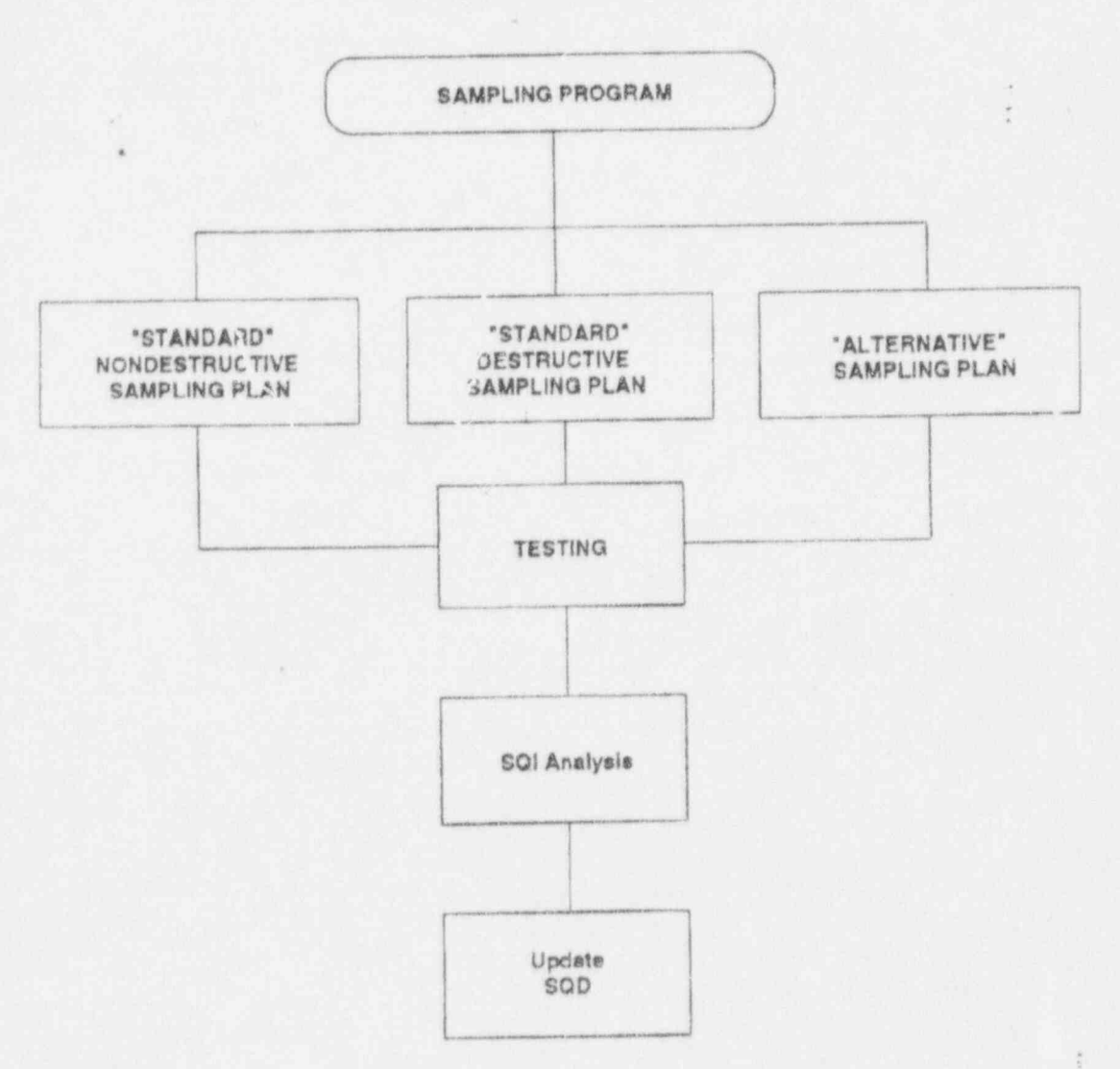

;

# NUCLEAR ORGANIZATION PROCUREMENT ENGINEERING OUALITY PROCEDURE<br>
SO123-XXXII-2.5 PCN 1-2

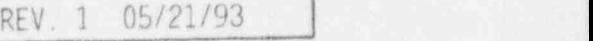

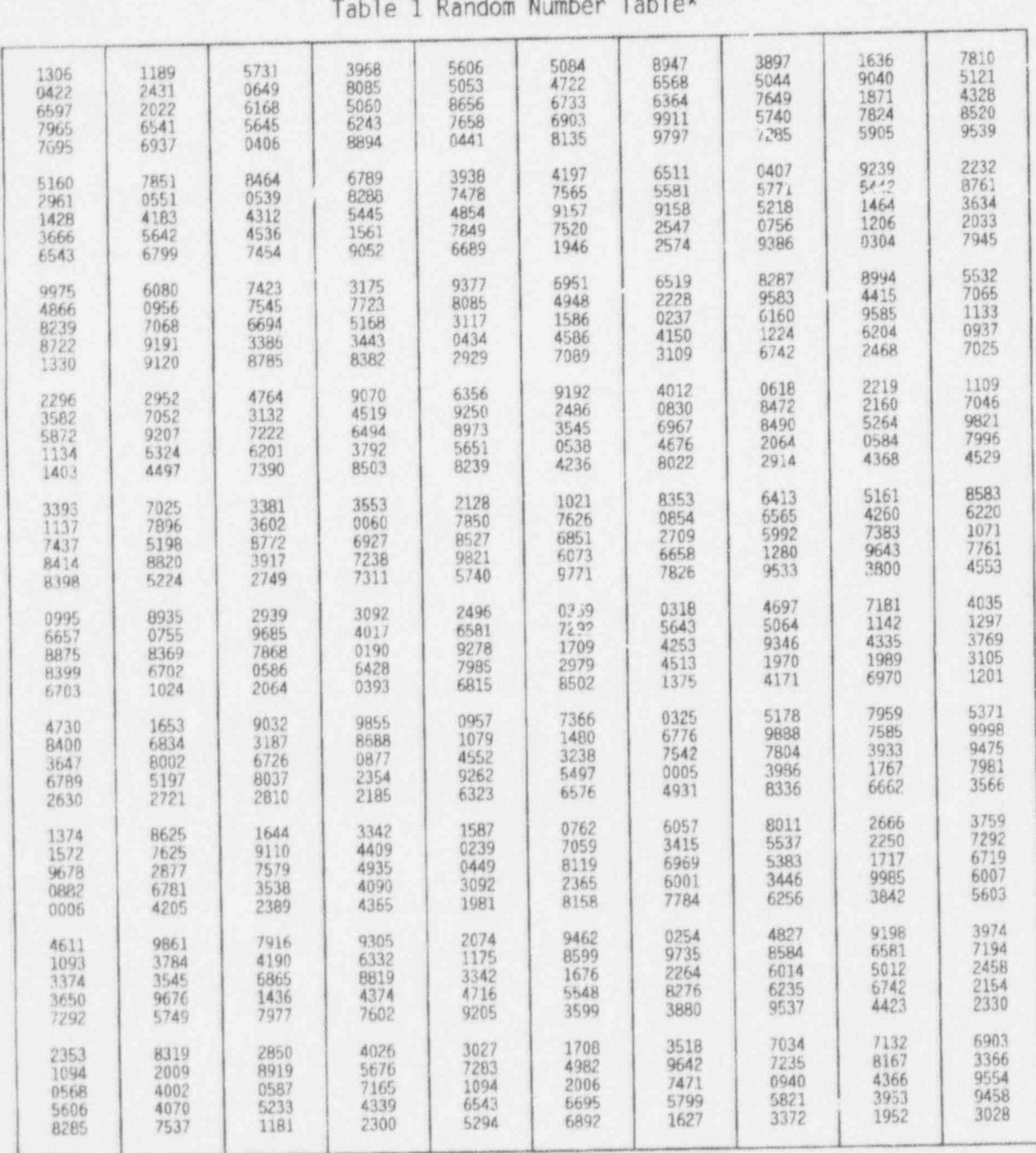

# ATTACHMENT 2

.. \_

\*Alapted Trom "Handbook of Statistical Tables" Andison wesley Publishing Company. Inc. Reading. Mess. 1962. Douttesy of U.S. Asomic Energy Commission

REV. 1 05/21/93

r

#### ATTACHMENT 3

#### INSTRUCTIONS ON HOW TO USE THE RANDOM NUMBER TABLE

Once a sample size (n) has been established, it is necessary that samples are selected at random. To conduct random selection requires that a set of random numbers be generated. This procedure uses a Random Number Table of four digit entries. The entries of four digit numbers are considered as four columns of <sup>&</sup>lt; digits and each column may be used singularly or in adjacent combinations to generate numbers 0 through 9, 10 through 99, 100 through 999 and/or 1000 through 9999. This table will be used for received lots of up to 10.000 items. Two adjacent entries will be used when the lot quantity under consideration exceeds 10,000 items.

- 1- To use the random number table, a point of entry into the table is determined by noting, with pad and pencil/pen, the direction in which the selection shall proceed after random entry (such as up, down, right or left). An entry is made by rolling a marker (pencil) or placing a finger on the table without the benefit of looking. From this entry point and following the pre-determined path above, the random numbers. as adapted to the sample size, are recorded. If sufficient random numbers are not available on the first pass then the proccss is repeated until the inspection sample size (n) is reached.
	- NOTE: It is recommended that a rectangle, indicating the path to be used, be drawn around the entry numbers. Refer to page 3 of this Attachment.
- 2- For systematically packed material. the containers can be numbered to correspond to the system of random numbers.
- 3- For bulk packed material, such as small parts / items. they may be strewn onto a " samples distribution board" of numbered spots to correspond to the system of random numbers at hand. Refer to Attachment 12.
- 4 For liquid or well-mixed bulk product, the mix/fluidity makes unnecessary the need for random numbers and the sample may be taken from "here and there"
- 5- When a " lot" is known to come from different sources the result is actually multiple lots which have been arbitrarily combined. It is necessary to maintain a well-mixed product if sanpling is to be used.
	- Example: Assume a lot of 58 items and sampling is to be used. sample size (n) of 12 items is required (refer to Table 2. Sampling Size). The random sample selection process would be as follows:
		- A. Tag/mark each item with a unique number from 1 through 58.

Page 20 of 40

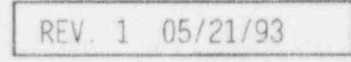

e

#### ATTACHMENT 3 (Continued)

- B. Assume a random entry into the Random Number Table, Table 1. at 3381.
- C. The predetermined path is right and down.
- D. Draw a rectangle to include the entry 3381 and all entries to the right. Draw a second rectangle to include the entry 3381 and all entries down the table.
- E. The adaptation will be to use a double column diait, following the predetermined path, as the selected random number. Duplicate numbers are discarded. When the right most entry is reached, go back to the original entry and record random numbers using two adjacent columns. When the right most entry is reached, go back to the original entry and repeat the process using the 2nd and 3rd  $\text{column digits to form the random number. When } (1f)$ the path to the right is exhausted of random numbers. return to the original entry and repeat the process using the preselected "down" path,

For this example, the random numbers that were selected are:

33, 35, 21, 10, 51, 38. 55, 12. 02. 41, 16, 58

F. Should it happen that insufficient random numbers were not available. then return to step B and repeat the process using a new point of entry.

As many points of entry may be used as necessary to record the required number of random numbers.

IMPORTANT: Unless this process is rigorously followed, for the selection and recording of random numbers, the results will deteriorate into a variety of biases not supportive of the sampling plan's stated purpose.

REV. 1 05/21/93

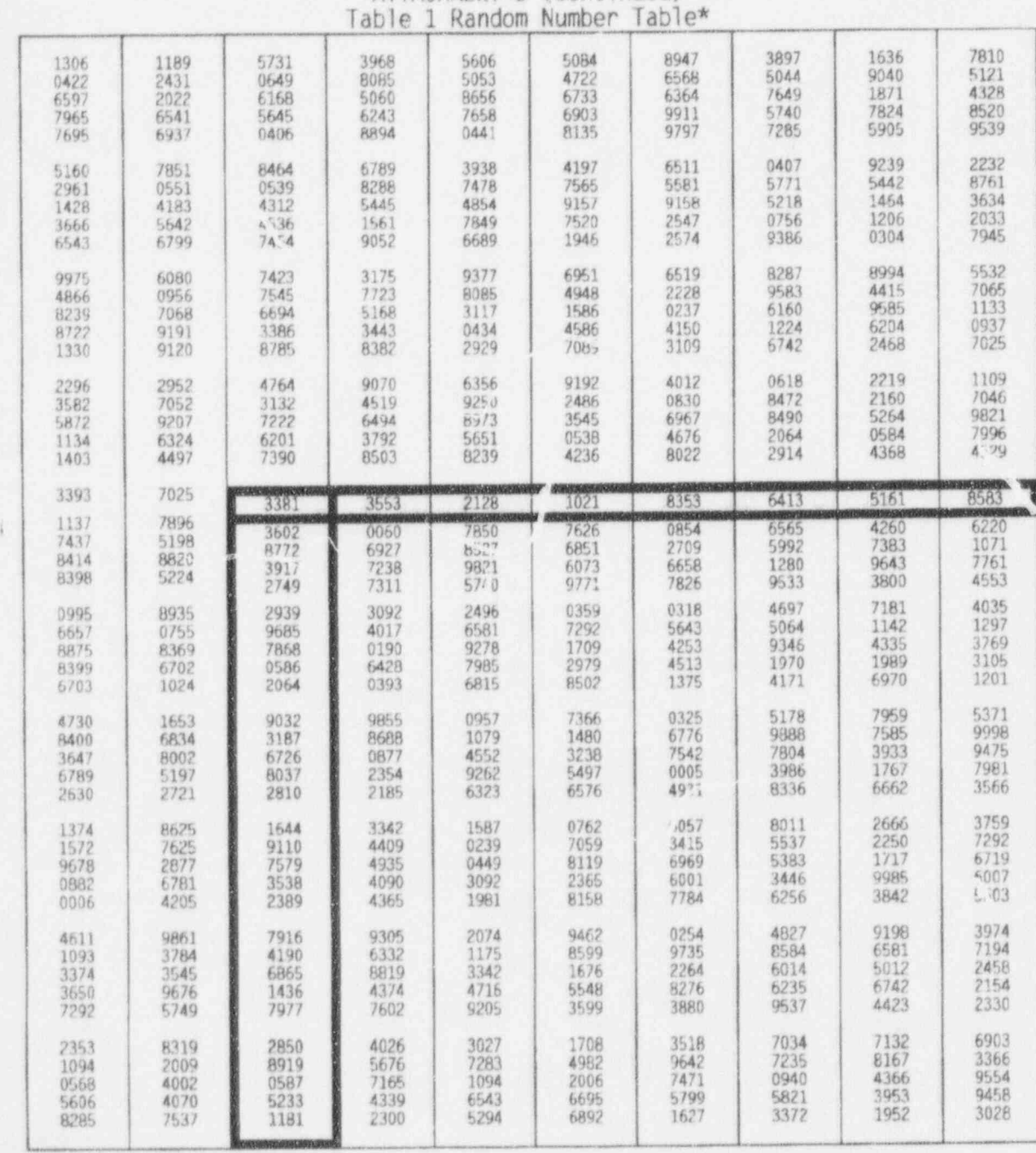

# ATTACHMENT 3 (Continued)

wAdapted from "Handheek of Statistical Tables" Additor wesley Publishing Company. Inc., Weating, Mass., 1962. Courtesy of U.S. Atomic Energy Commission.

REV. 1 05/21/93

#### ATTACHMENT 4 Example of Calculating SQI on Items Without Past History that are " Standard" Nondestruct Tested

Refer to Attachment 14.

#### LOT/BATCH #1

i

A lot/batch of 50 items is received from a vendor. No 501 is recorded for the product. " Standard" nondestruct inspect / test the lot using the following sampling 501 (PPM) plan:

 $p +$  $SQI \# (PPM) = n \times 10^{6}$ 

p (unknown) - average proportion nonconforming

 $r$  (known) = current lot/batch nonconforming

n (known) <sup>=</sup> sample size established from Attachment 6, Table 2

Step 1-1: Determine a temporary "p"

To establish a temporary "p" do 100% inspection / test or stop on the second nonconforming item if it exists.

Assume item 17 and 20 fail critical criteria, therefore:

Temporary "p" =  $2/20 * 10^6$ 

 $S01 = 100.000$  PPM  $p = 1$ 

Reassemble the lot and replace the 20 items.

Step 1-2: Establish sample size from Attachment 6. Table 2.

From the sampling plan table. A lot/batch of 50 (N=50) requires a "normal" nondestruct sample size of ten (10) items, randomly selected (refer to Attachments 2 & 3). Select the sample of ten (10). Inspect/test the sample items. Record the inspection results.

Items marked 3, 5, 7, 9, 8, 11, 19, 22, 26, 28 comprise the selected sample.

Inspection results: Items 8. 11 fail. Action: Reject lot

NUCLEAR ORGANIZATION AND CONTROLLER

#### PROCUREMENT ENGINEERING QUALITY PROCEDURE SO123-XXXII-2.5 PCN 1-2

REV. 1 05/21/93

#### ATTACHMENT 4 (Continued)

Step  $1-3$ : Calculate SQI #

 $SQL = 100.000$  PPM  $r=2$   $n=10$ Temporary " $p'' = 1$ 

SQI # (PPM) =  $\frac{\text{Temp } "p" + r}{n} \times 10^6$  $= 210,000$  PPM  $p = .21$ 

#### LOT/BATCH #2

A lot/batch of 30 items (same items and vendor as in LOT/BATCH #1) is received. N=30

Step 2-1: Establish sample size from Attachment 6. Table 2.

 $N = 30$  $n = 8$ 

Refer to Attachment 2 to select a random sample of 8 items. Record the inspection results.

Inspection results: 1 item is in nonconformance Action: Reject lot

Step 2-2: Based on the following parameters calculate the<br>new SQI #:

 $SO1 = 210,000$  PPM  $r=1$   $n=8$  $p = 21$ 

new SQI # (PPM) =  $\frac{p+r}{n} \times 10^6$  $= 151,250$  PPM

 $p = 15$ 

Page 24 of 40

#### REV. 1 05/21/93

NUCLEAR ORGANIZATION PROCUREMENT ENGINEERING QUALITY PROCEDURE S0123-XXXIl-2.5 PCN 1-2

REV. 1 05/21/93

.-

#### ATTACHMENT 4 (Continued)

#### LOT/BATCH #3

A lot/batch of 40 items (same items and vendor as in LOT/BATCH #1 & #2) is received. N=40

Step 3-1: Establish sample size from Attachment 6. Table 2.

 $N = 40$  $n=9$ 

Refer to Attachment 2 to select a random sample of 9 items. Record the inspection results.

Inspection results: Zero items are in nonconformance.

Action: Accept lot. There is a 95% confidence that for a large number of random samples drawn from the lot each sample would contain zero nonconformance items.

Step 3-2: Based on the following parameters calculate the new SQI #:

 $501 = 151.250$  PPM  $r=0$  n=9  $p = 15$ 

$$
new SQL # (PPM) = \frac{p+r}{n} * 10^6
$$

$$
p = 16,667
$$
 PPM

#### LOT/BATCH #4

A lot/batch of 10 items (same items and vendor as in LOT/BATCH #1. #2. & #3) is received. N-10

Step 4-1: Establish sample size from Attachment 6. Table 2.

 $N=10$  $n=4$ 

Refer to Attachment 2 to select a random sample of 4 items. Record the inspection results.

Page 25 of 40

REV. 1 05/21/93

en.

#### ATTACHMENT 4 (Continued)

Inspection results: Zero items are in nonconformance.

Action: Accept lot. There is a 95% confidence that for a large number of random samples drawn from the lot each sample would contain zero nonconformance items.

Step 4-2: Based on the following parameters calculate the new SQI #:

 $SQI = 16,667$  PPM  $r=0$  n=4  $p = 017$ 

 $p + r$  $new$  SQI # (PPM)  $- n \times 10^6$  $= 4.250$  PPM  $p - - 004$ 

i

Page 26 of 40

REV. 1 05/21/93

NUCLEAR ORGANIZATION

PROCUREMENT ENGINEERING QUALITY PROCEDURE SO123-XXXII-2.5 PCN 1-2

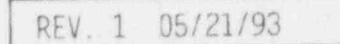

ATTACHMENT 5 SAMPLING PLAN ANALYSIS

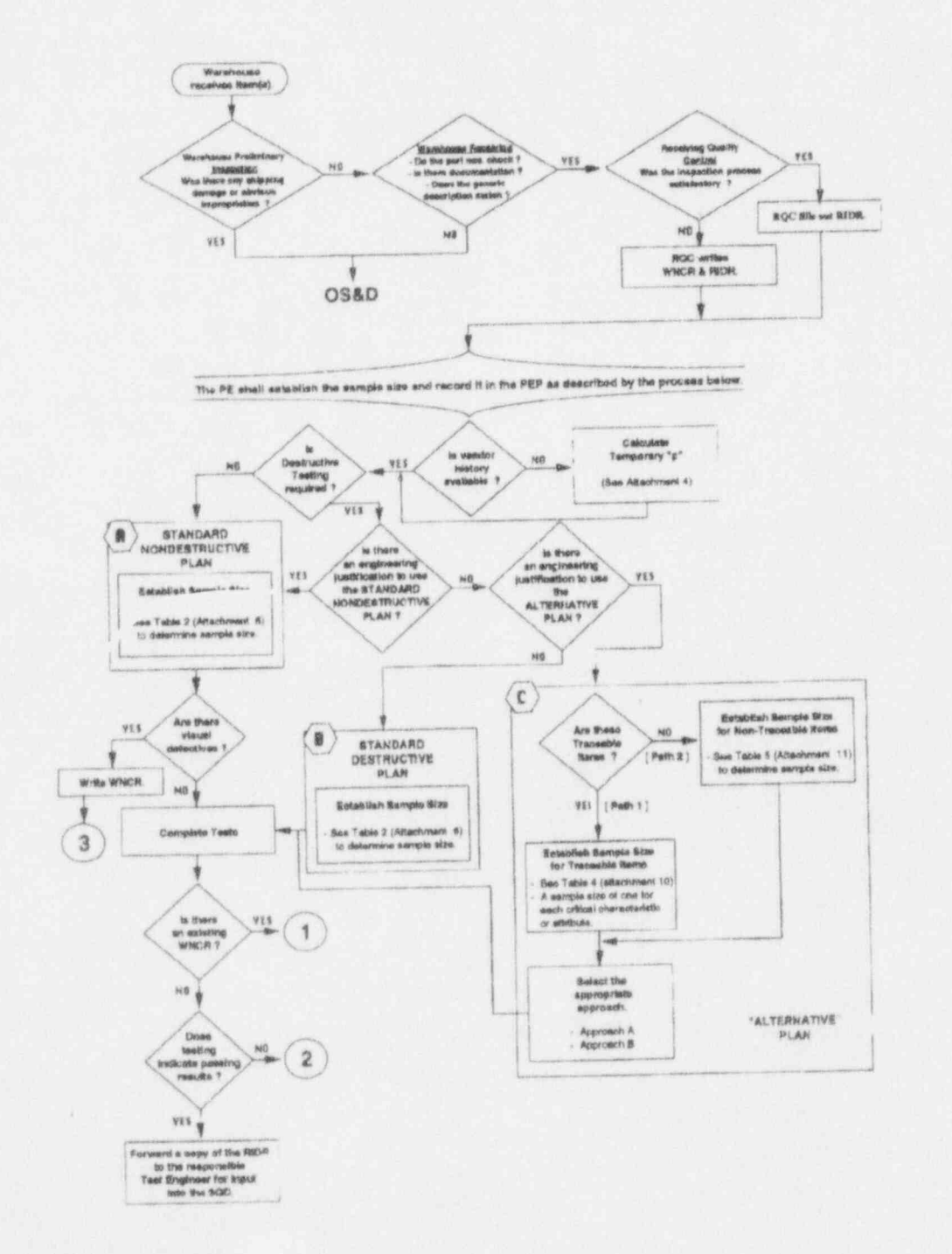

#### NUCLEAR ORGANIZATION

#### PROCUREMENT ENGINEERING QUALITY PROCEDURE SO123-XXXII-2.5 PCN 1-2

REV 1 05/21/93

ATTACHMENT 5 (Continued) SAMPLING PROGRAM ANALYSIS (Continued)

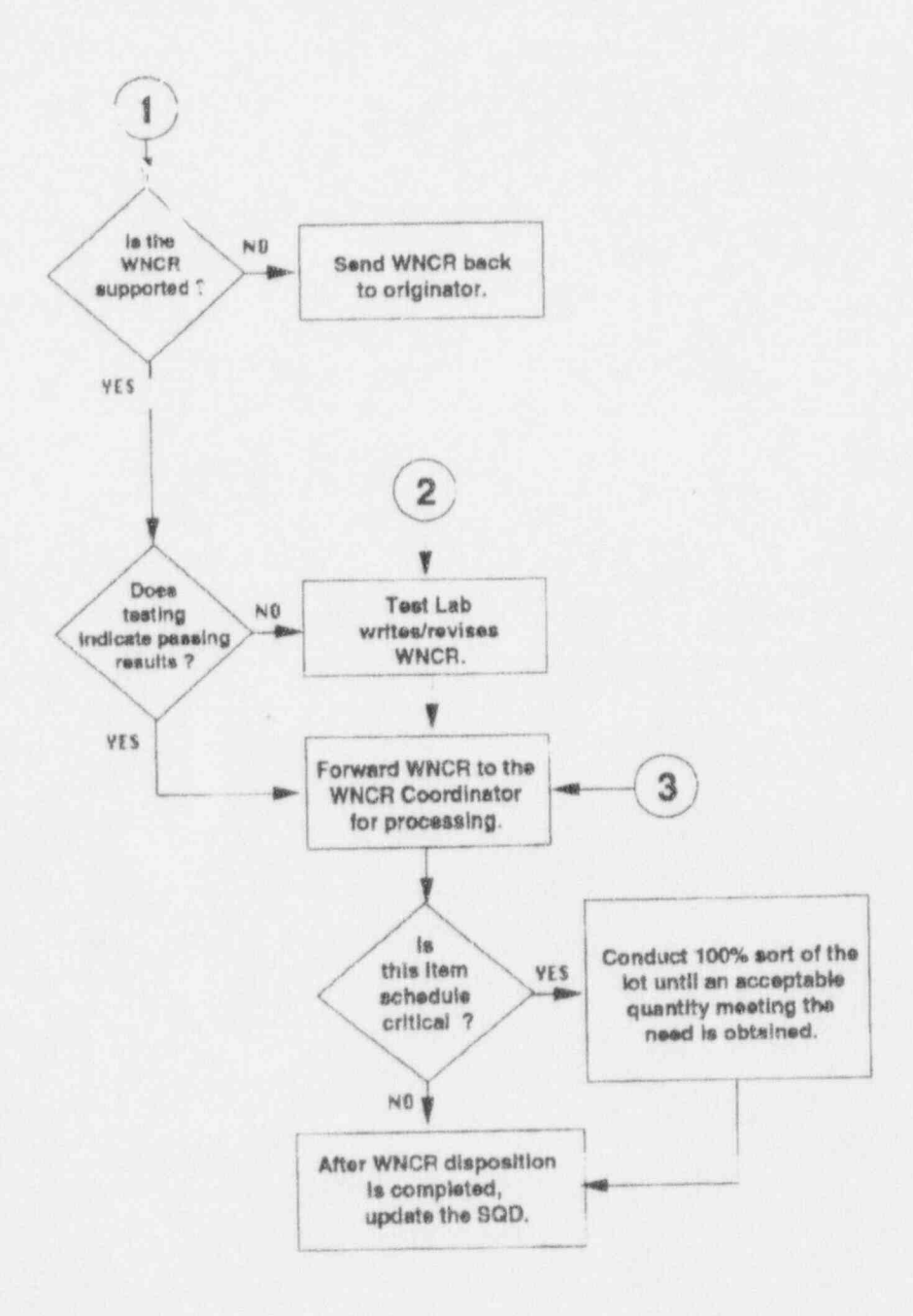

Page 28 of 40

## REV. 1 05/21/93

# NUCLEAR ORGANIZATION PROCUREMENT ENGINEERING QUALITY PROCEDURE

REV. 1 05/21/93-

#### ATTACHMENT 6 | Table 2\* " Standard" Nondestructive & " Standard" Destructive Sampling Size

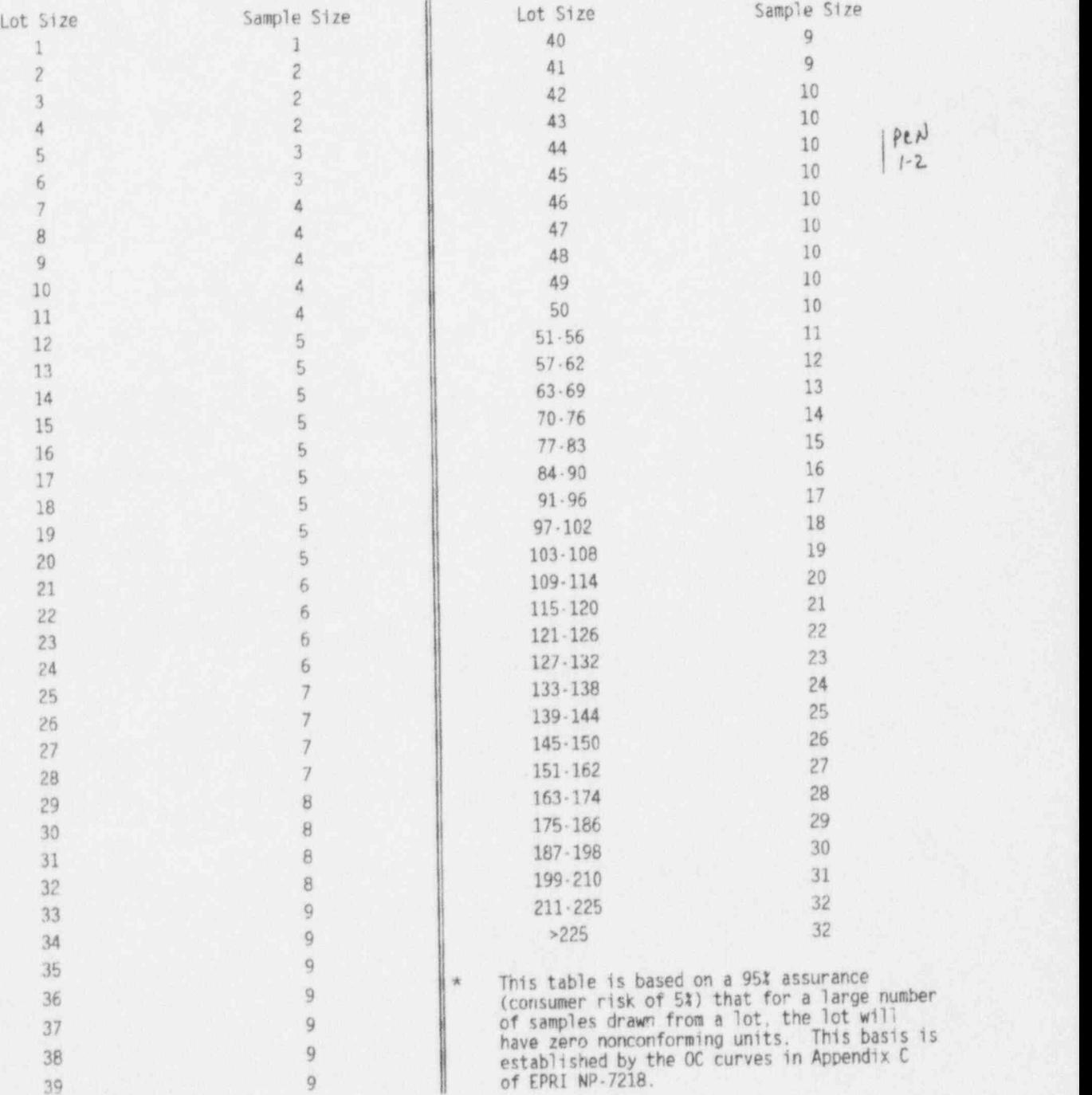

### REV. 1 05/21/93

# ATTACHMENT 7

\_ - . . . . \_ \_ \_ -

# Table 3<br>Destructive Test Sample Purchasing Guideline just a structure in the set of the set of the set of the set of t

NOTE: This table is to be used to determine the correct quantity of meterial when destructive testing is required. This table is designed for test plans which require one set of specimens for destructive testing. For dedication testing which require more than one set<br>of test specimens for destructive testing, contact the CGI Lab Supervisor for the appropriate order quant

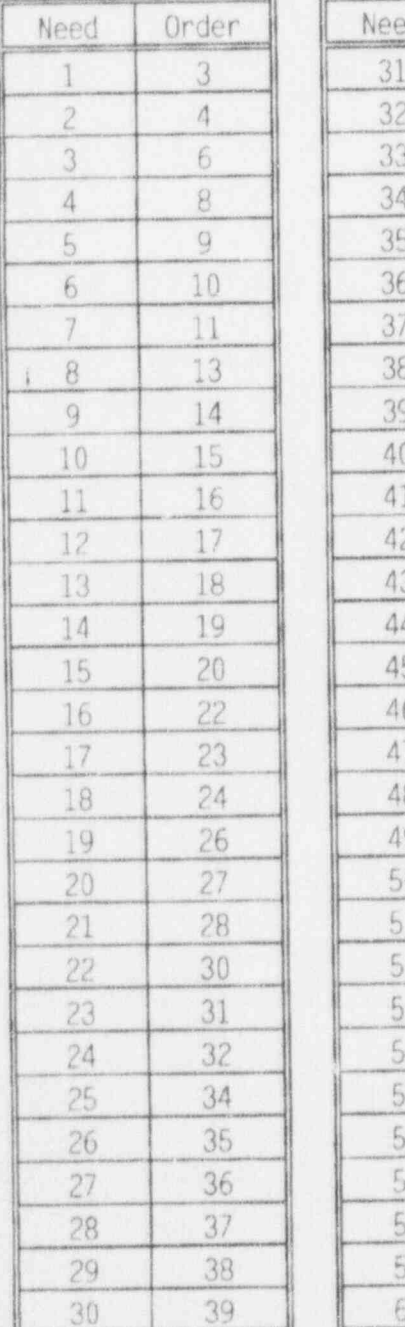

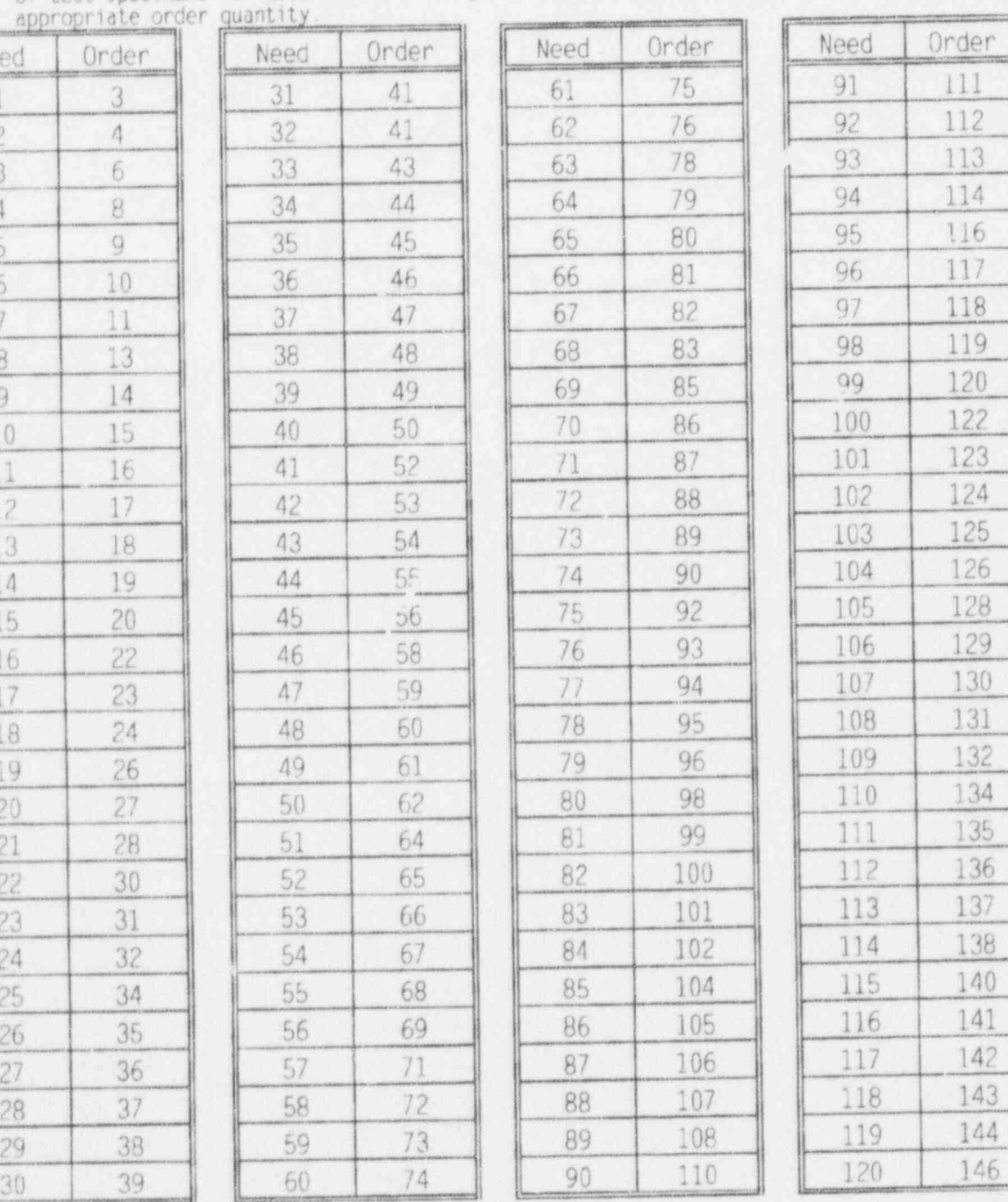

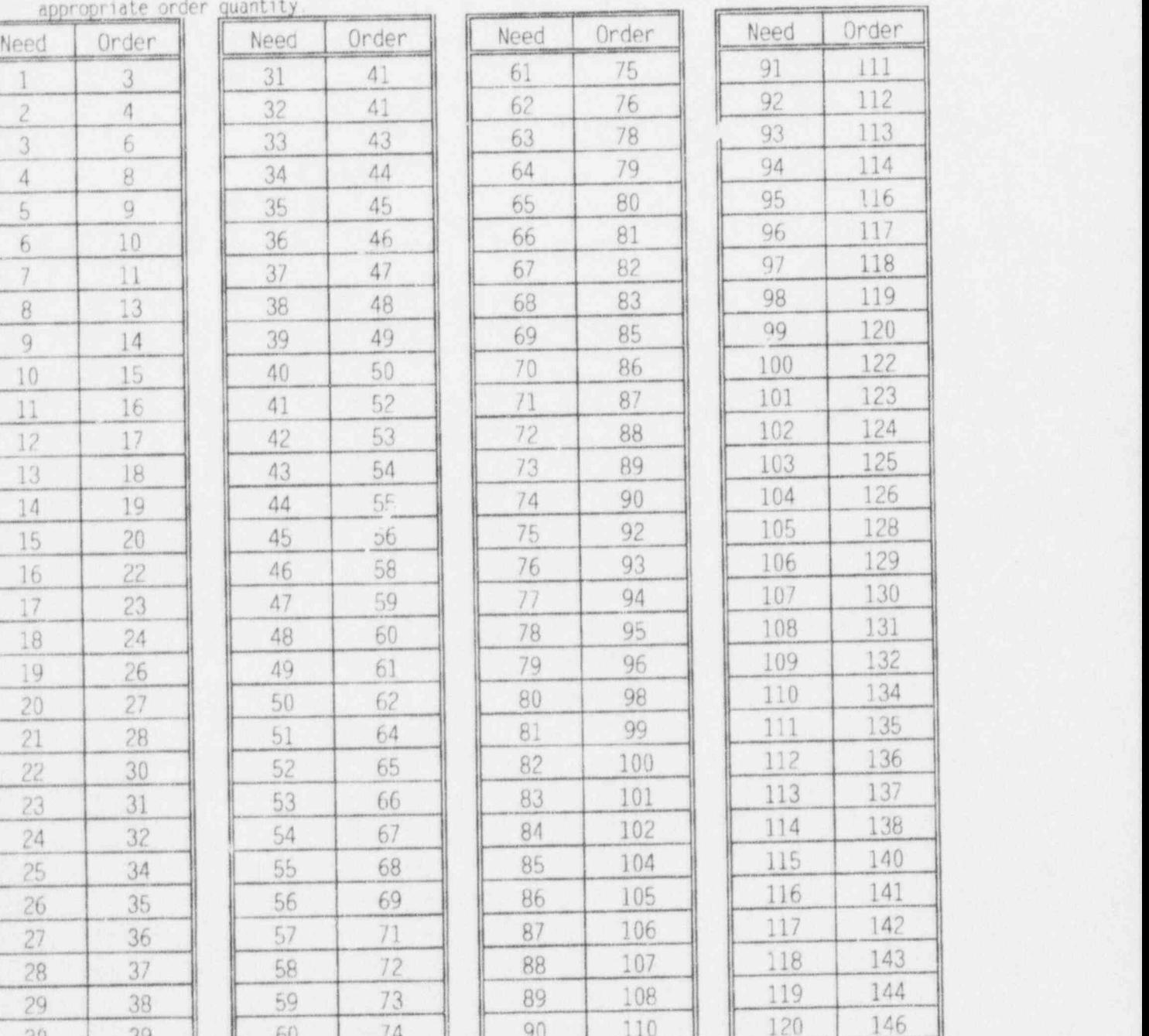

Page 30 of 40

place also the property of the control of the

# NUCLEAR ORGANIZATION PROCUREMENT ENGINEERING QUALITY PROCEDURE<br>S0123-XXXII-2,5 PCN 1-2

 $\mathbf{r}$  $1/93$ 

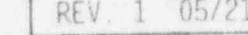

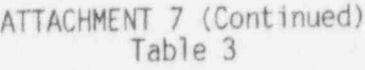

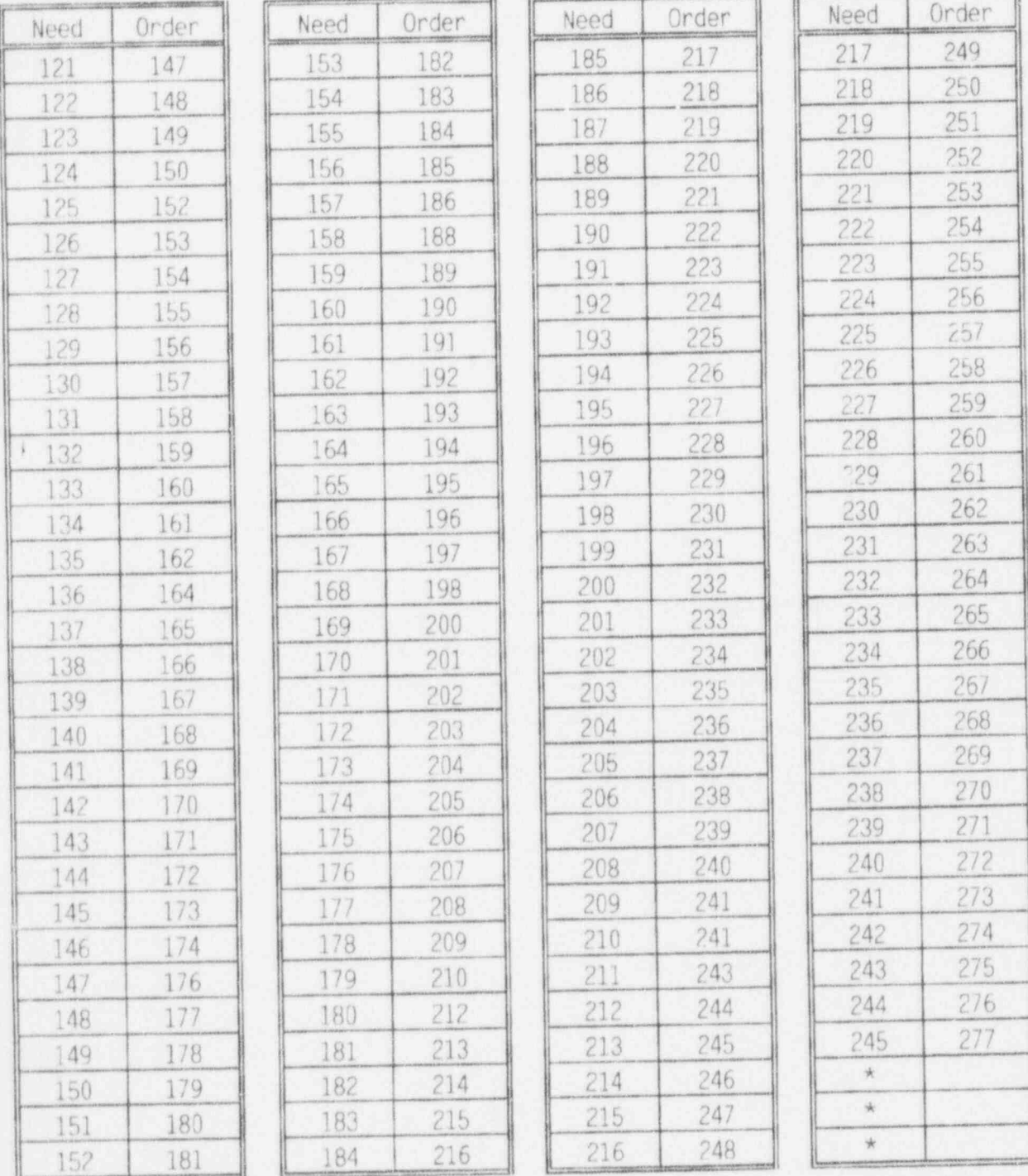

\* To any needed quantity greater than 245, add 32 for destructive test purposes.

REV. 1 05/21/93

#### ATTACHMENT 8 EXAMPLE of an ENGINEERING JUSTIFICATION to SUBSTITUTE a NONDESTRUCTIVE TEST for a DESTRUCTIVE TEST

74 , 1975 , 1977 , 1989 , 1989 , 1989 , 1989 , 1989 , 1989 , 1989 , 1989 , 1989 , 1989 , 1989 , 198

DESTRUCTIVE TEST CALLED OUT BY PEP:

Tensile strength, yield strength, elongation, reduction of area.

SPECIFICATION: ASTM A193 Grade B7M

LOT QUANTITY: 60

DESTRUCTIVE SAMPLING SIZE: 12

DESTRUCTIVE METHOD of TEST: per ASTM F606

NONDESTRUCTIVE TEST: Hardness Testing

NONDESTRUCTIVE METHOD of TEST: per ASTM F606

1 NONDESTRUCTIVE SAMPLING SIZE: 60 - 100% of the lot

REASUN for NUNDESTRUCTIVE TESTING:<br>No spare parts available for destructive testing. The long manufacture lead time is unsatisfactory for the outage.

JUSTIFICATION: Hardness has a direct correlation with tensile in this specification. ; Hardness criteria for testing is HRB 94-HRB 99. In addition to hardness, a chemical analysis shall be performed to the standard nondestructive sample size of 12 to ensure carbon content is within the specification range of 37-49 %.

With the assurance of the hardness and carbon content criteria meeting the requirements of the ASTM A193 Grade B7M specification, and the increase in sample size to 60 in evaluating hardness, it can be concluded that there is reasonable assurance of not compromising product quality.

.

REV. 1 05/21/93

#### ATTACHMENT 9

Example of Calculating SQI on Items With Past History that are "Standard" Nondestruct and "Alternate" Tested

Refer to Attachment 14.

#### LOT/BATCH #A1

A lot/batch of 20 items is received from a vendor. A previous SQI has already been established for the product. The PEP requires " normal" nondestructive testing for lot acceptance, also " alternative" destructive testing for three critical characteristics. "A". "B". and "C" "A" and "B" can be tested using the same item.

In this case it was economically advantageous to conduct "normal" nondestructive testing prior to "alternative" destructive testing. An engineering correlation justified using the "alternate" destruct <sup>6</sup> schedule.

Step Al-1: Confirm the previous:

 $SQI (PPM) = 20,000$  $p = .02$ 

Step Al-2 "Normal" Nondestructive Testing

Establish sample size from Attachment 6. Table 2.

 $N = 20$  $n=5$ 

Refer to Attachment 2 to select a random sample of 5 items. Record the inspection results.

Inspection results: Zero items are in nonconformance.

Action: Prepare for "alternative" destructive testing.

Step Al-3: "Alternative" Testing

Establish sample size from Attachment 10. Table 4. (Traceable Items)

REV. 1 05/21/93

#### ATTACHMENT 9 (Continued)

~500 HD 2014 이 사용 등 등 1960 HD 2014 HD 2014 HD 2017 HD 2014 HD 2017 THE 2017 THE 2017 HD 2018 HD 2019 HD 2019 H

In this case there are two items that shall be "alternate" destruct<br>tested. The first item shall be used for testing critical characteristics "A" and "B", the second item shall be used for testing critical characteristic "C" A sample size of 2 shall therefore be established. Select the 2 samples from the previously 5 samples selected.

n-?

6

Refer to Attachment 2 to select a random sample of 2 items. Record the inspection results.

Inspection results: Zero items are in nonconformance.

Action: Accept the lot/batch.

NOTE: If any of the "alternative" destructive tests failed, the entire lot/batch would have been rejected.

Step A1-4: Based on the following parameters calculate the new  $SOT \#$ :

50I-20.000 PPM r-0 n-5  $p = 02$ 

 $p +$  $new$  SQI # (PPM) =  $n * 10°$  $= 4,000$  PPM  $p = 004$ 

REV. 1 05/21/93

u.

#### ATTACHMENT 10 Table 4 's a series of the series of the series of the series of the series of the series of the series of the Sample Size for " Alternative" Testing of Critical Characteristics (Traceable Items)

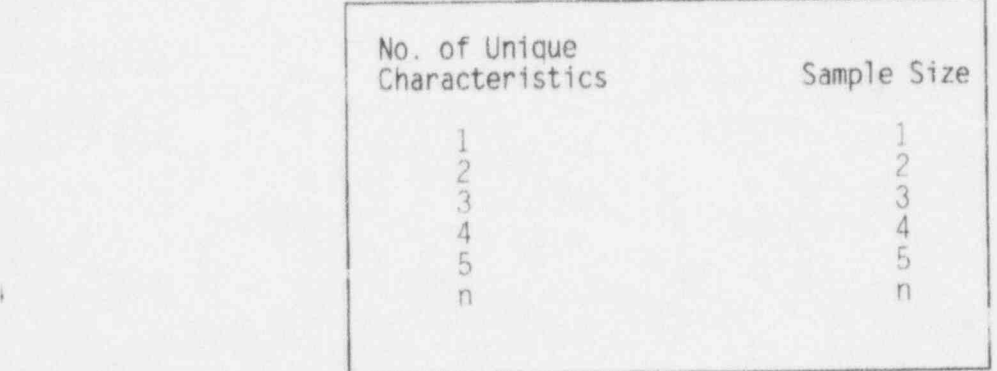

# $|$  REV. 1 05/21/93  $|$

#### NUCl. EAR ORGANIZATION PROCUREMENT ENGINEERING OUALITY PROCEDURE-S0123-XXXII-2.5 PCN 1-2

## REV. 1 05/21/93

## ATTACHMENT 11 - THE STATE OF THE STATE OF THE STATE OF THE STATE OF THE STATE OF THE STATE OF THE STATE OF THE Table 5\*<br>
Sample Size for "Alternative" Testing (Non Traceable Items) |

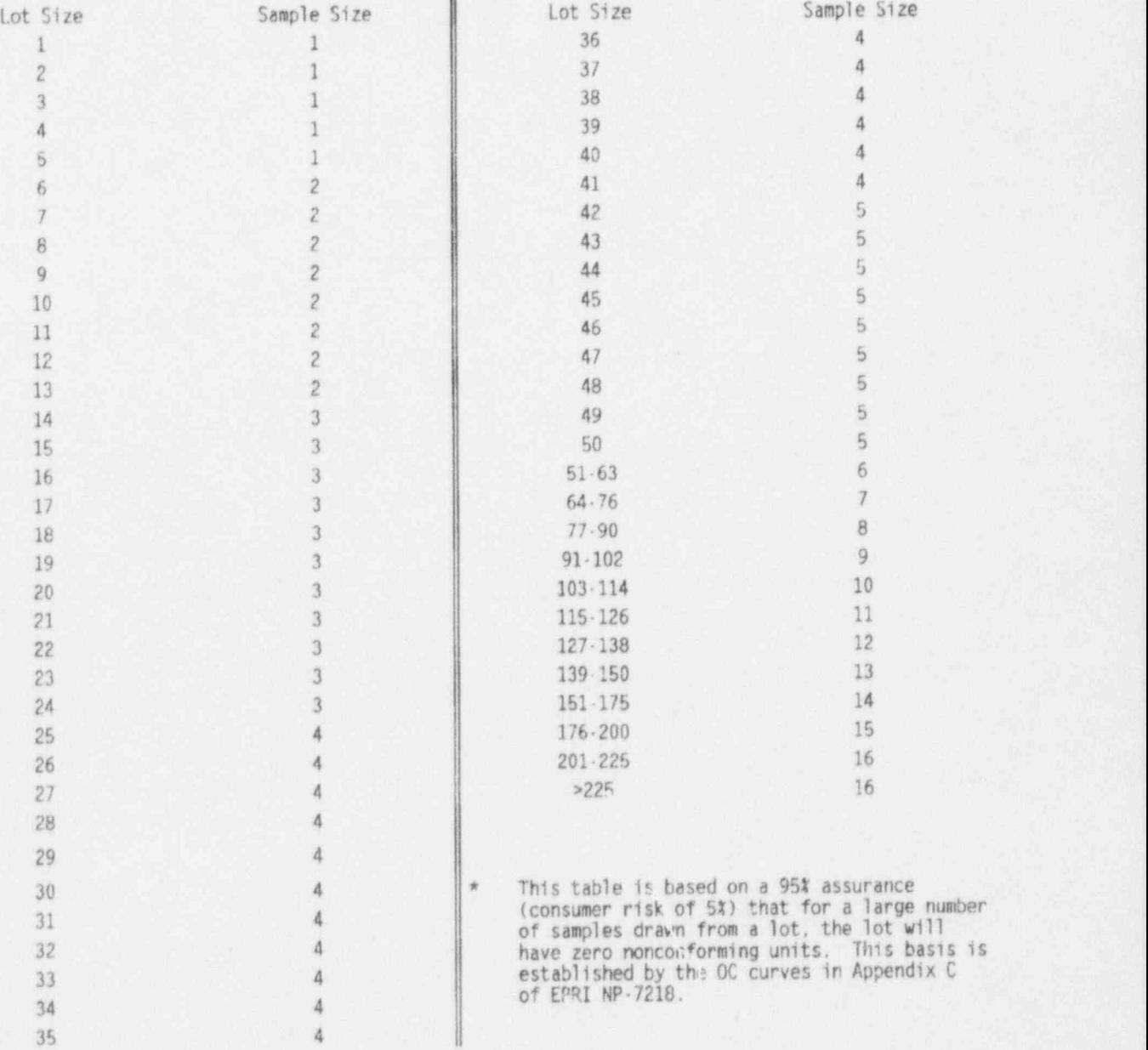

REV. 1 05/21/93

#### ATTACHMENT 12 9 ASIS for CALCULATING the 50I

, , . . ~\_ \_ m

# flyperaecmetric Probability Distribution Fouation

The hypergeometric probability distribution equation shown below is based on Electronic Industries Association (EIA) Standard EIA-585, 2018 Acceptance Number Sampling Procedures and Tables for Inspection by Attributes of Isolated Lots," June 1991.

$$
P(a) = \frac{(N - Np)! (N - n)!}{(N - Np - n)! N!}
$$

where.

a

- $P(a) =$  probability of lot acceptance i.e., the probability that all items of the sample will be conforming.
- $N =$  lot quantity
- p- average proportion of nonconforming items (expressed as a decimal)
- n= number of randomly selected items from a lot / batch without replacement (sample size).
- !- factorial mathematics

## Method of Calculation of SOI (PPM)

The SOI in PPM ecuation is based on EIA Standard EIA-555. " Lot Acceptance Procedure for Verifying Compliance With the Specified Quality Levels (SQL) in PPM." January 1989.

The calculation of SOI (nonconformance level) in PPM is as follows:

SQI # (PPM) = 
$$
\left(\frac{p+r}{n}\right)
$$
 10<sup>6</sup>

where,

- p= average proportion of nonconforming items. (See note below)
- r- number of sample items classified by inspection / test as nonconforming.
- n = number of randomly selected items from a lot/batch without replacement (sample size).

Page 37 of 40

| REV. 1 05/21/93

>

NUCLEAR ORGANIZATION PROCUREMENT ENGINEERING QUAllTY PROCEDURE 50123-XXXII-2.5 PCN 1-2

REV. 1 05/21/93

### ATTACHMENT 12 (Continued)

This equation establishes a 95% assurance (consumer risk of 5%) that for a large number of samples drawn from a lot, the lot will have zero nonconforming units.

h0|E: If there has not been any previous vendor history record established. then a minimum of five (5) consecutive lots, within a two (2) year time period, shall be sampled before calculating the first 501. If this is not practical, then an equivalent SQI shall be calculated using a temporary "p." Refer to Attachment 4.

.

,

. - . - . . -

# NUCLEAR ORGANIZATION PROCUREMENT ENGINEERING QUALITY PROCEDURE

REV. 1 05/21/93

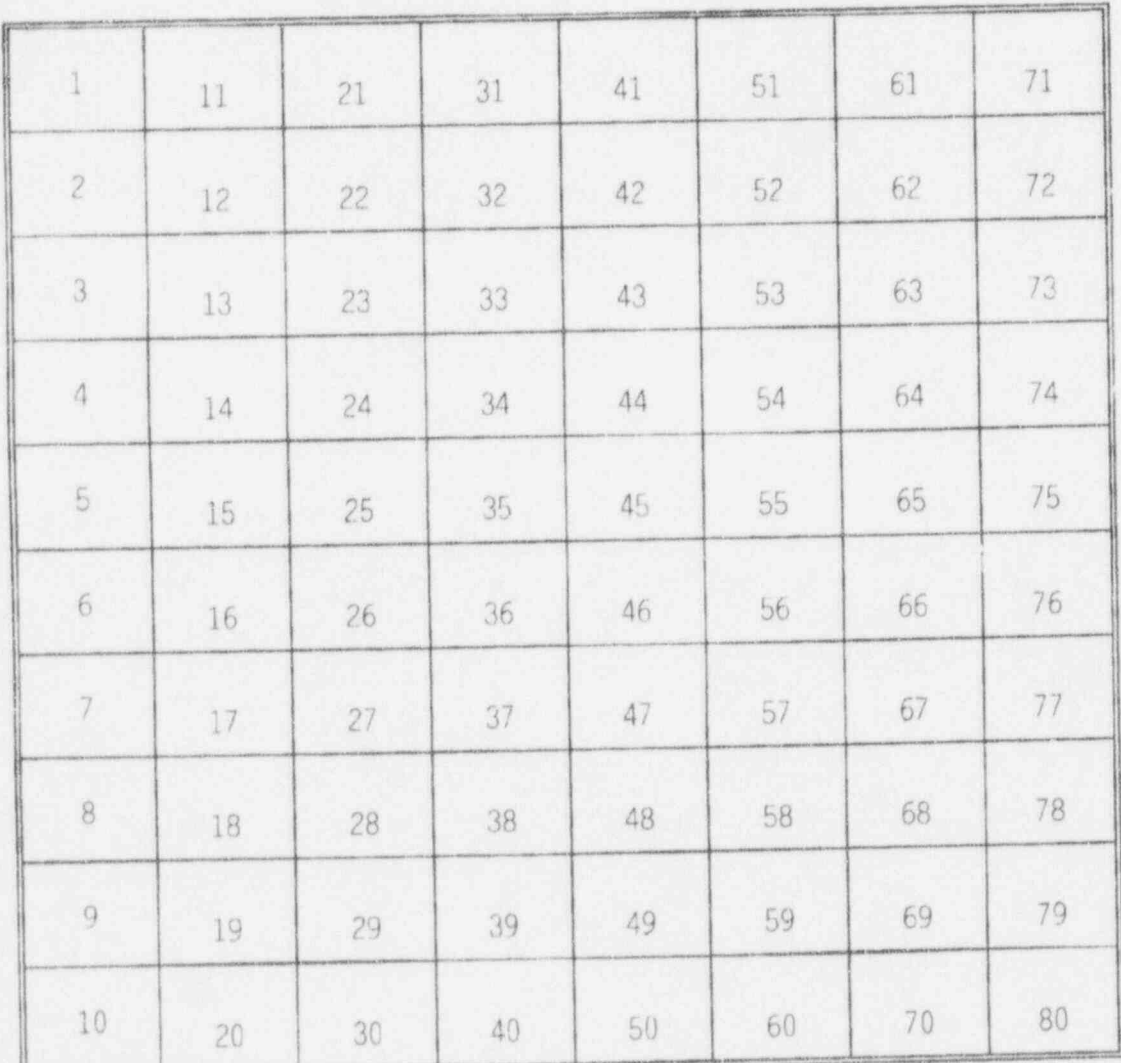

#### ATTACHMENT 13 SAMPLE DISTRIBUTION BOARD

\_ . - . , , .

.

NUCLEAR ORGANIZATION

#### PROCUREMENT ENGINEERING QUALITY PROCEDURE SO123-XXXII-2 5 PCN 1-2

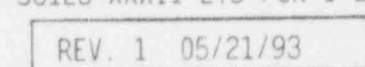

n n

ATTACHMENT 14 SUPPLIER QUALITY INDEX ANALYSIS IN PPM

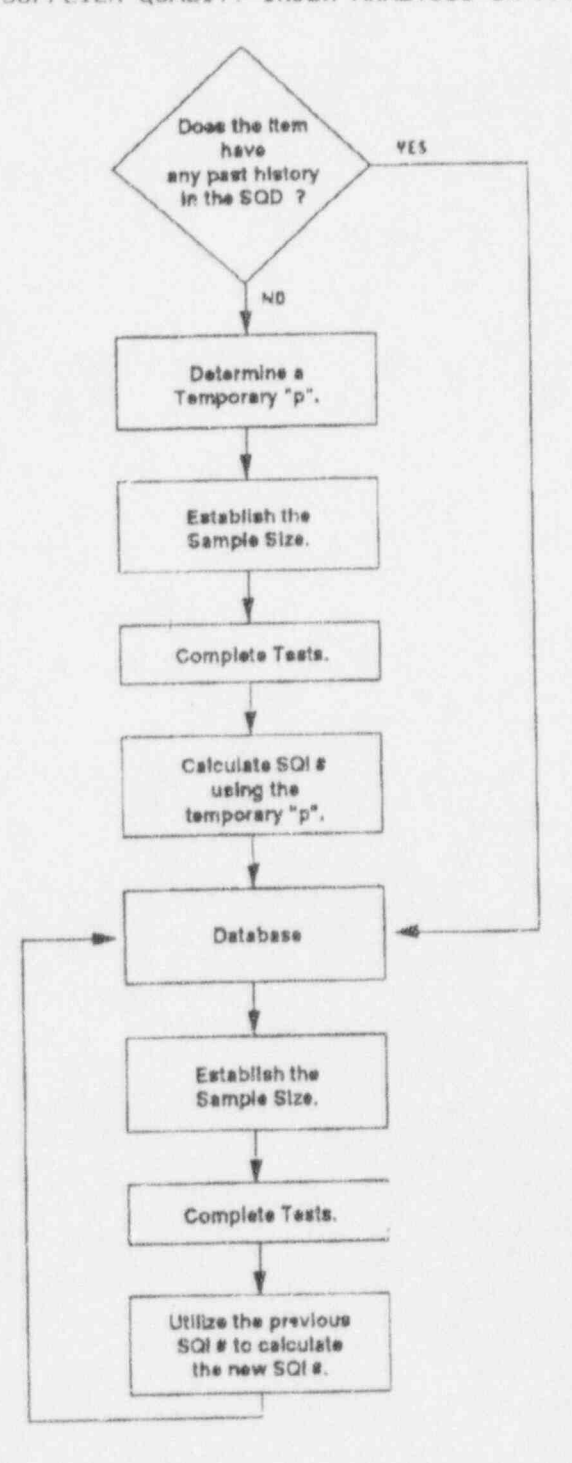

XXXII2-5.W52

 $\blacksquare$ 

 $\ddot{\mathbf{0}}$ 

Page 40 of 40

**SO** Q.

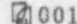

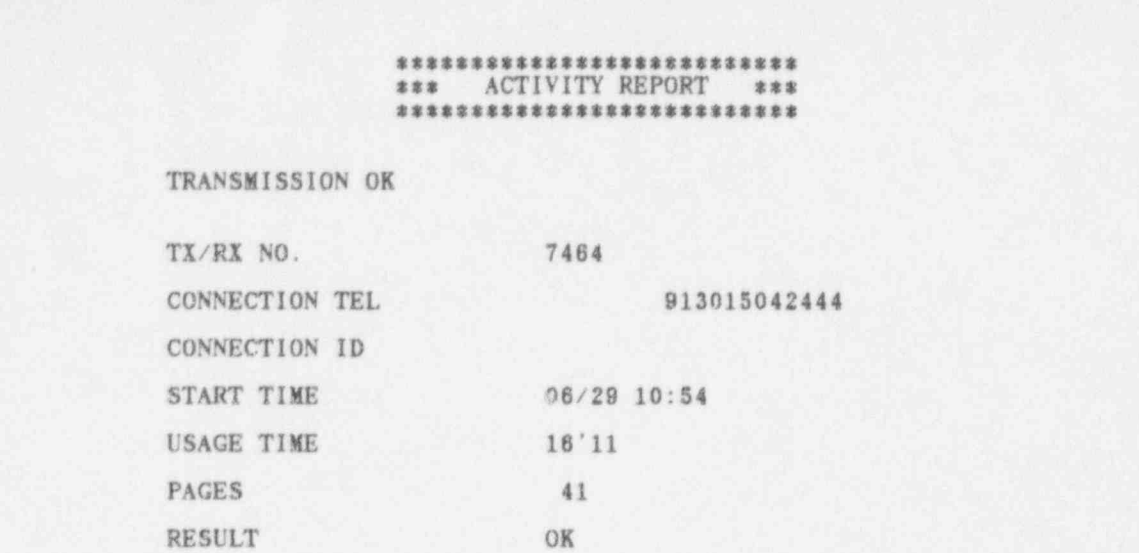